## SAP ABAP table FICOS CONDITION POS HIST {Condition Item History}

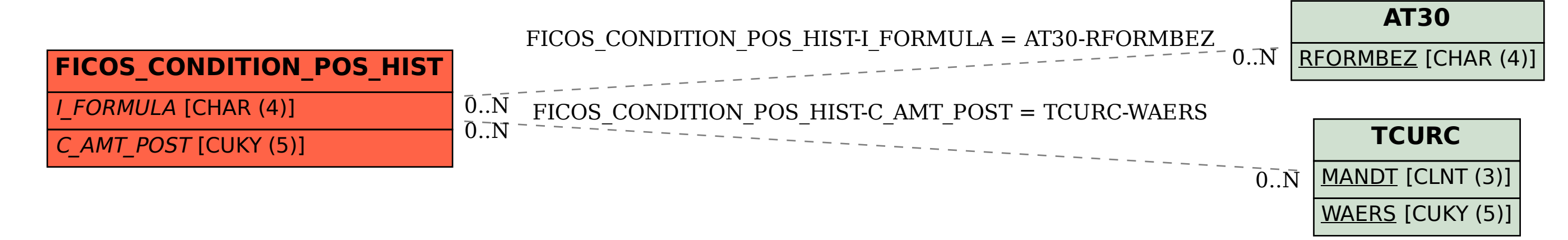